#### 28373

Code INSEE

#### **COMMUNE DE SENONCHES**

## **EXTRAIT DU REGISTRE DES DELIBERATIONS DU Conseil Municipal**

# **DECISIONS MODIFICATIVES**

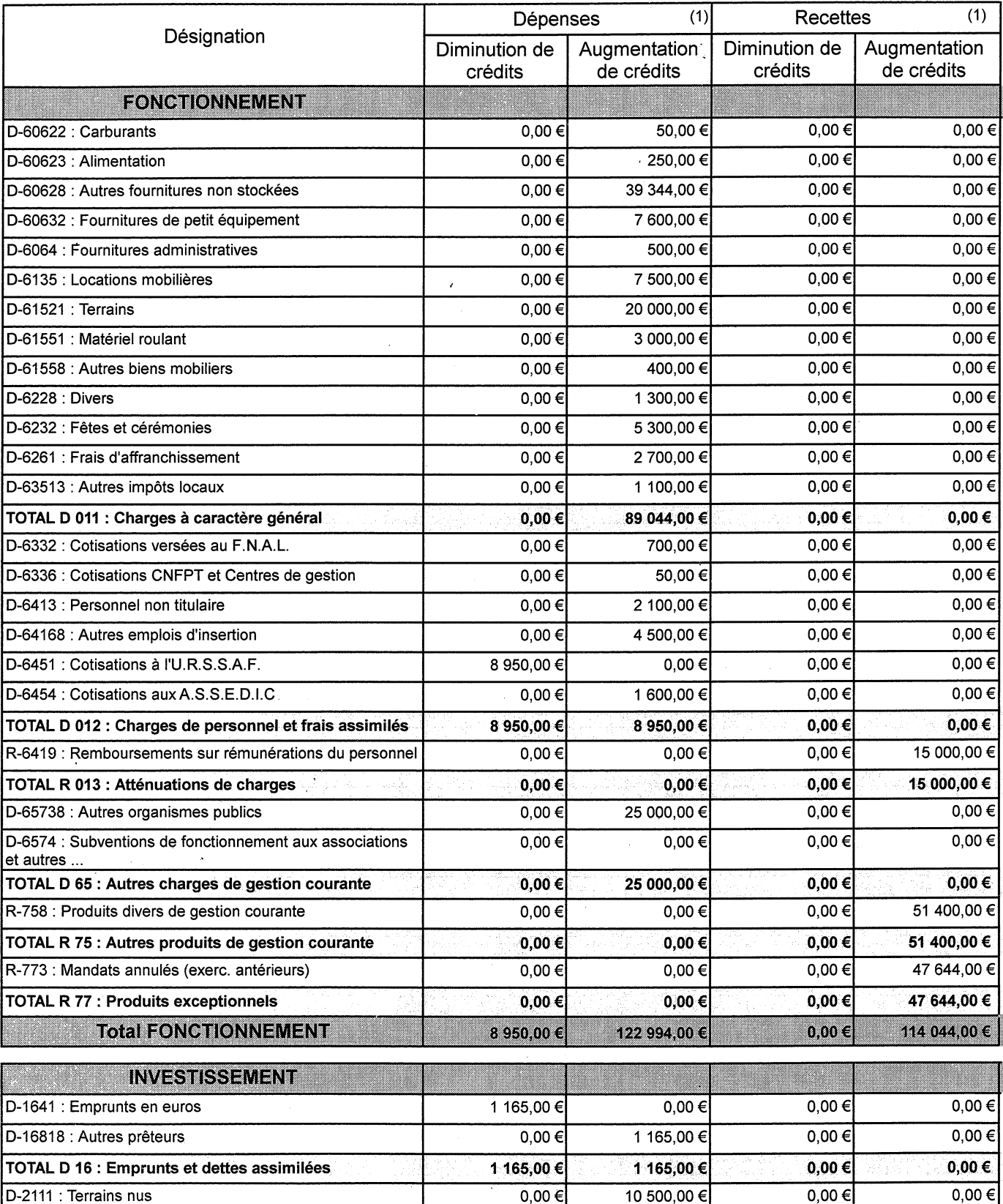

 $\hat{\mathcal{A}}$ 

(1) y compris les restes à réaliser

l,

28373

**COMMUNE DE SENONCHES** 

Code INSEE

Commune de Senonches

### **EXTRAIT DU REGISTRE DES DELIBERATIONS DU Conseil Municipal**

# **DECISIONS MODIFICATIVES**

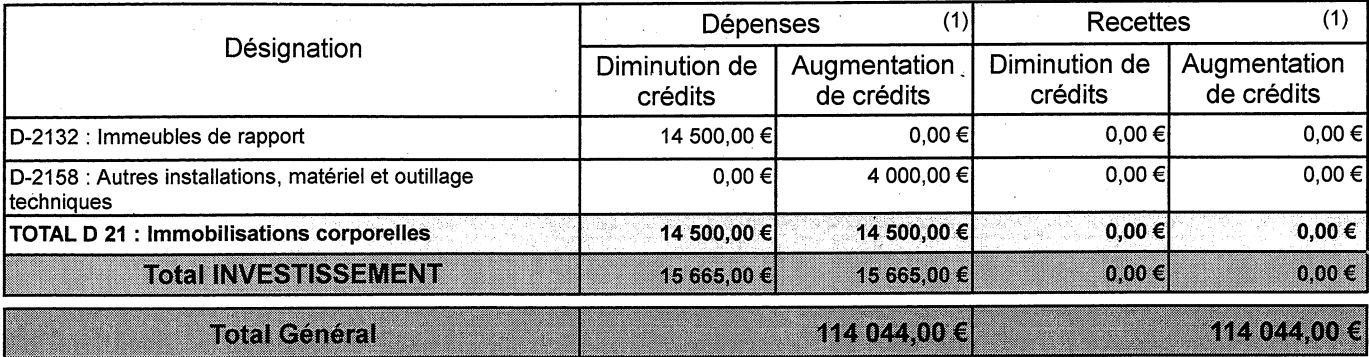

ı,